The book was found

# **VBA For Dummies**

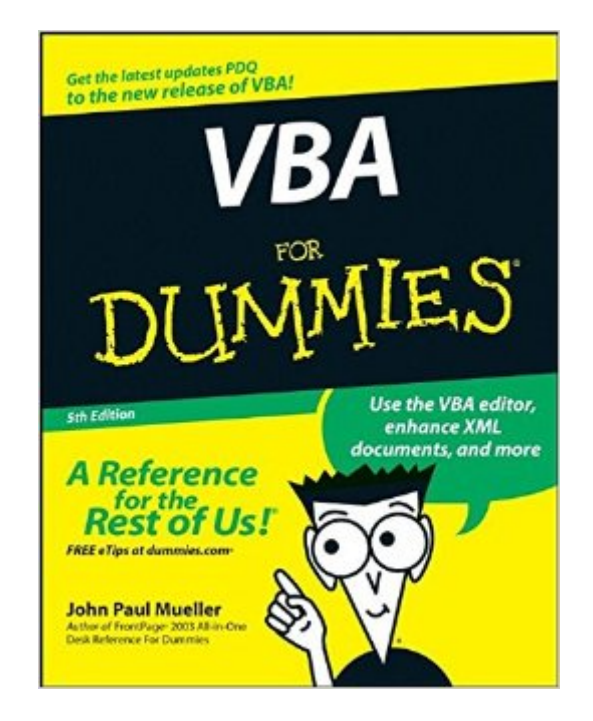

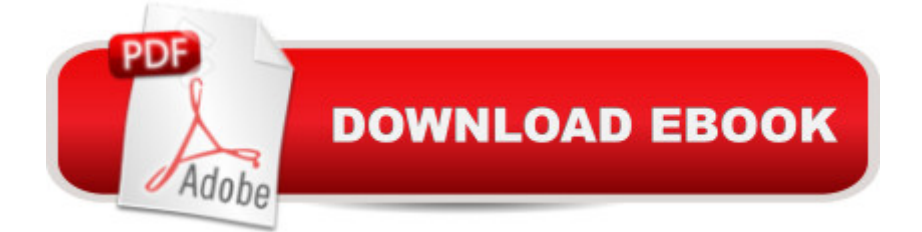

## **Synopsis**

VBA helps you put your computer in its place Write programs that automate tasks and make Office 2007 work better for you If your computer is becoming your boss instead of your servant, start using VBA to tell it what to do! Here's the latest on the VBA IDE and program containers, debugging and controlling your programs, working with multiple applications using a single program, and the most exciting stuff -- programming for all the Office 2007 applications. Discover how to Customize an application's interface Quick-launch a VBA program Store and modify information Use VBA with the Ribbon Understand object-oriented programming Avoid runtime errors

# **Book Information**

Paperback: 484 pages Publisher: For Dummies; 5 edition (January 10, 2007) Language: English ISBN-10: 0470046503 ISBN-13: 978-0470046500 Product Dimensions: 7.4 x 1 x 9.3 inches Shipping Weight: 1.4 pounds (View shipping rates and policies) Average Customer Review: 2.6 out of 5 stars  $\hat{A}$  A See all reviews  $\hat{A}$  (37 customer reviews) Best Sellers Rank: #139,542 in Books (See Top 100 in Books) #12 in Books > Computers & Technology > Programming > Microsoft Programming > VBA #34 in Books > Computers & Technology > Programming > Languages & Tools > Visual Basic #237 in $\hat{A}$  Books > Computers & Technology > Business Technology > Software > Enterprise Applications

## **Customer Reviews**

"Fear leads to anger; anger leads to hate; hate leads to misery."- YodaTrue, true. But misery can be traced back to sources other than fear. Frustration, for example.I could say it's my failure to understand and take blame for my current state of misery, but for the fact that Mueller wrote a book "for dummies," and thus utterly failed in his mission.I encountered the same kind of frustration, anger, hate, and misery when I was taking a course in C++ in Berkeley. Why is programming so hard to teach well? Is it because those who are good enough at programming to teach it get to be that good due to some sort of personality defect, a failure of empathy? Are they just incapable of understanding what it's like to approach this material without the intuitive grasp they seem to have?In reading "VBA for Dummies," I feel at times as though I'm trying to make eye contact with someone who's staring at the ground muttering arcana to himself.Well, maybe I'm overstating my

makes sense to him.You know what it really reminds me of? When my mom tried to teach me how to play piano as a kid. I was about four or five, and I was super-psyched. I wanted to play songs right away. My mom would not let me. She said we had to go through the lessons in the book, in the order presented. She had me do insufferably boring "Do Re, Do Re, Do Re" lines, because it taught the fundamentals or whatever. I'm sure the "Do Re, Do Re, Do Re" drills made sense to her, and fit in the context of how she understood music, but to me, it just killed all the joy and enthusiasm I had for learning to play the piano.

I am truly scratching my head trying to understand how this book received so many five star reviews on the site. Perhaps the author's friends wrote these reviews.Anyway, let's set the record straight."VBA for Dummies" by John Paul Mueller is like taking a really bad computer class. A glance at the description of the author will give you an idea why. Mueller has apparently never taught a computer class.Basically, the explanations in this book are not very clear and have hardly been simplified to accommodate the novice. The chapter on creating VBA forms is a good example. Nowhere in the chapter is there a single mention of the basic idea that to access and modify a form's code, you have to double-click on the form itself within the IDE (upon which the code window pops up). Also, it is not explained very clearly that each time you add a form to a spreadsheet or document you must essentially create two sets of VBA code, i.e. one for the form and one in a module that connects the form to the spreadsheet or document and is necessary to display the form.The chapter on object-oriented programming, debatably the most crucial, is completely useless to anyone who has never before dealt with concepts like objects, classes, properties, and methods. In fact, the author does not even give an explanation of exactly what object-oriented programming is in the first place. While the examples of code in the chapter are very clever, they do not give an idea about how objects, classes, properties, or methods are really used.The author prefaces the book by saying that "VBA for Dummies" assumes only that you have a solid understanding of Microsoft Windows and at least one Microsoft Office program.

### Download to continue reading...

Excel VBA Programming: Learn Excel VBA Programming FAST and EASY! (Programming is Easy) [\(Volume 9\) Excel VBA Progr](http://ebookslight.com/en-us/read-book/l8Kqz/vba-for-dummies.pdf?r=dj8rghlXRpS3Ds5oKJByxFQST5HojFIQCLywW8rNvoDePmO%2FKZdVnRApUXvKP7o1)amming For Dummies VBA For Dummies Access 2007 VBA Programming For Dummies Access VBA Programming For Dummies Excel 2007 VBA Programming For Dummies Excel 2010 Power Programming with VBA Microsoft Access 2010 VBA Macro Programming Mastering VBA for Microsoft Office 2013 Excel VBA: for Non-Programmers

Nutshell (O'Reilly)) Numerical Methods With VBA Programming Excel 2003 Power Programming with VBA (Book & CD-ROM) Writing Word Macros: An Introduction to Programming Word using VBA Structured Finance Modeling with Object-Oriented VBA Mastering VBA for Office 2010 Microsoft Access 2013 Programming by Example with VBA, XML, and ASP (Computer Science) Microsoft Access 2016 Programming By Example: with VBA, XML, and ASP Microsoft® Access® 2010 Programming By Example: with VBA, XML, and ASP (Computer Science) Introduction to VBA for Excel (2nd Edition)

### **Dmca**